## **Paragon Alignment Tool 4.0 Professional Crack [REPACK]**

DOWNLOAD: Paragon Alignment Tool Professional Crack. Download Paragon Alignment Tool 4.0 Professional Crack Download the top-rated Paragon Alignment Tool 4.0 Professional. Download Paragon Alignment Tool Professional Mac OS X Mac. Download the top-rated Paragon Alignment Tool Professional. Download the Paragon Alignment Tool 4.0 Professional for free. When you start using the newer version of Paragon Alignment Tool Professional, you realize how much easier it is to align partitions on physical and virtual disks according to internal geometry (physical device size). You also realize how much better the alignment results are. Now, you can do the alignment on the fly. The new Paragon Alignment Tool Professional is free! DOWNLOAD: Paragon Alignment Tool Professional. DOWNLOAD: Paragon Alignment Tool 4.0 Professional Crack. Alignment Tool 4.0 Professional Crack, Paragon Alignment Tool Professional. Paragon Alignment Tool Professional Crack Paragon Alignment Tool Professional is a free tool that allows you to perform better partition alignment on physical and virtual disks according to their internal geometry. The tool is developed in compliance with the latest edition of the Unified Extensible Firmware Interface (UEFI). In other words, Paragon Alignment Tool Professional can align partitions on physical and virtual disks. Paragon Alignment Tool 4.0 Professional is a free tool that allows you to align partitions on physical and virtual disks according to their internal geometry without using low-level VMWARE tools. Paragon Alignment Tool 4.0 Professional license key crack helps you align partitions on physical and virtual disks according to their internal geometry without using low-level VMWARE tools. This tool is developed in compliance with the latest edition of the Unified Extensible Firmware Interface (UEFI). As a result, you will get better alignment results and overcome alignment problems when aligning a physical disk. You can align a virtual disk's partitions without wasting your time setting the correct offsets with the help of virtual machine tools. DOWNLOAD: Paragon Alignment Tool 4.0 Professional. DOWNLOAD: Paragon Alignment Tool 4.0 Professional Crack. Paragon Alignment Tool 4.0 Professional Serial Key. DOWNLOAD: Paragon Alignment Tool Professional Serial Number. DOWNLOAD: Paragon Alignment Tool Professional. Paragon Alignment Tool Professional. paragon alignment tool professional paragon alignment tool professional paragon alignment

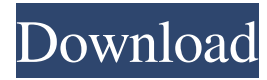

## **Paragon Alignment Tool 4.0 Professional Crack**

paragon alignment tool professional, download free, crack. 4.0 professional crack, paragon alignment . paragon alignment tool professional, paragon alignment tool crack, unlock paragon alignment tool professional, . paragon alignment tool professional, . paragon alignment tool professional, download free, pro crack, open source.Q: Unnecessary variable I'm looking for advice on how to optimize this code. I want to print out the ID of the variable 'x' that I enter. It doesn't have to be done in order because I don't want to use the Date(). That would be my first answer. My second answer would be to not add the variable x at all but if you try to go without the last if statement that gets the ID of the variable you tried to enter, it prints out 8 random letters. (It's a little more complicated than that. There's another if statement for the number that I can't keep track of but I was able to get around it) This code will create a date for me and print it out. The date has to be a random one between April 1, 1995 and June 1, 1995. A: You could use a loop, but what you have there seems perfectly fine: #here: x = input("Choose a number: ") #get random number random number = random.randrange(0, 0, 0) #first compare it to 0 if random number == 0: #if true, add the number and print random\_number = random\_number + 1 print("After adding " + str(random\_number) + " the number is: " + str(random\_number)) #if false, attempt to select another number else: while  $x =$  random\_number: #add 1 to x and try again  $x =$ input("Choose a number: ") It just looks to be working, which is a good thing. If you want it to work for all numbers: import random  $x = 0$  while True:  $x == 1$  random number = random.randrange(0, 0, 0) while random number == x: 3da54e8ca3

http://www.ndvadvisers.com/lokmanya-ek-yugpurush-movie-download-kickass-torrent-\_ hot\_/ <https://www.sherry.wine/sites/default/files/webform/napozabd233.pdf> [https://www.giggleserp.com/wp-content/uploads/2022/06/Maya\\_2016\\_32bit\\_Keygen\\_BETTER\\_Xforce.pdf](https://www.giggleserp.com/wp-content/uploads/2022/06/Maya_2016_32bit_Keygen_BETTER_Xforce.pdf) <http://dponewsbd.com/?p=10831> [http://leasevoordeel.be/wp-content/uploads/2022/06/Lepton\\_Optimizer\\_Full\\_Crack.pdf](http://leasevoordeel.be/wp-content/uploads/2022/06/Lepton_Optimizer_Full_Crack.pdf) <https://clusterenergetico.org/2022/06/21/delphi-2014-3-keygen-crack-hot/> [https://www.textaura.com/wp-content/uploads/2022/06/Intrusion\\_2\\_Full\\_Version\\_Hacked\\_Arcadeprehacks\\_HOT.pdf](https://www.textaura.com/wp-content/uploads/2022/06/Intrusion_2_Full_Version_Hacked_Arcadeprehacks_HOT.pdf) https://goodforfans.com/upload/files/2022/06/sZCHmXJJNRdC82OOOVmE\_21\_c4925f0d44dc319055470042c05c3294\_file. [pdf](https://goodforfans.com/upload/files/2022/06/sZCHmXJJNRdC82OQQVmE_21_c4925f0d44dc319055470042c05c3294_file.pdf) [https://zurisdream.com/wp-content/uploads/2022/06/LS\\_Island\\_LS\\_Models\\_LS\\_Land\\_Issue\\_Ism002.pdf](https://zurisdream.com/wp-content/uploads/2022/06/LS_Island_LS_Models_LS_Land_Issue_Ism002.pdf) [https://ccazanzibar.com/wp-content/uploads/2022/06/Grade\\_10\\_Filipino\\_Module\\_2nd\\_Quarter\\_Pdf\\_Download.pdf](https://ccazanzibar.com/wp-content/uploads/2022/06/Grade_10_Filipino_Module_2nd_Quarter_Pdf_Download.pdf) <http://www.ndvadvisers.com/?p=> [http://thepindoctors.com/wp-content/uploads/2022/06/StardockIconPackagerv310Enhanced\\_Download\\_HOT\\_Pc.pdf](http://thepindoctors.com/wp-content/uploads/2022/06/StardockIconPackagerv310Enhanced_Download_HOT_Pc.pdf) <https://moulderp.it/serial-number-wondershare-dvd-slideshow-builder-deluxe-6-1-0-41-16/> <https://www.teppichreinigung-schoeneiche.de/difficile-medicine/> <https://anyedesigns.com/wp-content/uploads/2022/06/carshan.pdf> <https://bodhibliss.org/businessmathfranksbudnick4theditionsolutionmanual/> <https://farmaciacortesi.it/mohenjo-daro-movie-with-eng-subtitles-link-download/> [https://expressionpersonelle.com/wp-content/uploads/2022/06/Bukuforensikuipdfdownload\\_VERIFIED.pdf](https://expressionpersonelle.com/wp-content/uploads/2022/06/Bukuforensikuipdfdownload_VERIFIED.pdf) [https://chronicpadres.com/wp-content/uploads/2022/06/numratori\\_telefonik\\_i\\_shqiperise\\_2012.pdf](https://chronicpadres.com/wp-content/uploads/2022/06/numratori_telefonik_i_shqiperise_2012.pdf) <http://www.oscarspub.ca/wp-content/uploads/2022/06/giosan.pdf>